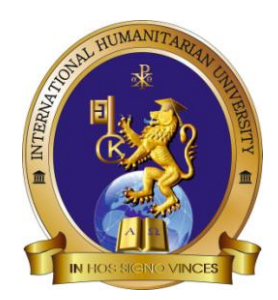

**Міжнародний гуманітарний університет Факультет мистецтва і дизайну Кафедра дизайну**

# **СИЛАБУС**

навчальної дисципліни

# **ОК.13 КОМП'ЮТЕРНЕ ПРОЄКТУВАННЯ**

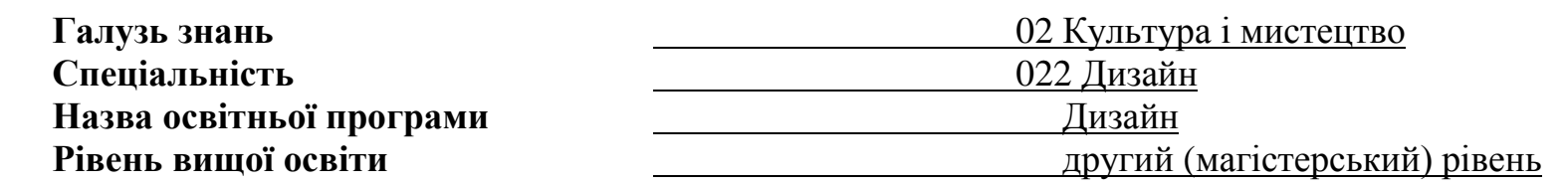

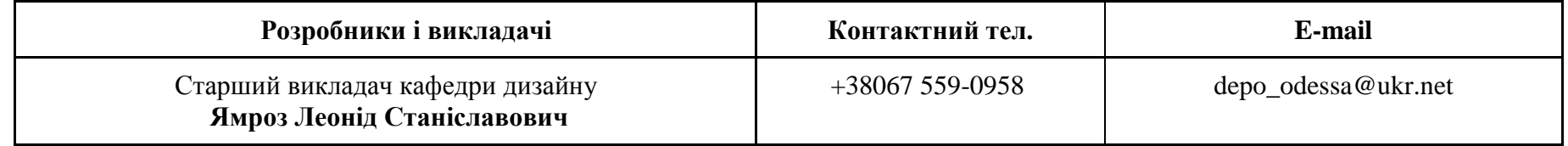

### **1. АНОТАЦІЯ ДО КУРСУ**

**Комп'ютерне проєктування** – це галузь дизайну, що узагальнює знання про теорію та історію дизайну та навчає здобувачів головному в їх майбутньої професії створенню дизайн-проєктів та дизайн-макетів для існуючих або новостворених компаній або торгівельних марок. Вона є головною сполучною в низці інших дисциплін, вивчає питання технології творчості, прийоми та засоби композиційної розбудови проєктів, фундаментальні поняття теорії та практики мистецтва. Цей курс для підготовки фахівців з прикладної графіки (промисловій графіці, графічного, медійного дизайну, упаковці, просторового проєктування тощо) має на меті сприяти освоєнню здобувачами теоретичних і практичних основ реального проєктного процесу. Він виходить із ставлення до мети проєктування як до шляху від проєкту до реальної речі чи до проєктування їх сполучень, утворюючих комплексне середовище, що є найважливішим засобом створення художньої форми в мистецтві, без якого не може бути виражено зміст твору, сенс художньої форми.

**Мета навчальної дисципліни.** В процесі вивчення цієї дисципліни здобувачі вищої освіти опановують особливості та методику художнього проєктування фірмового стилю компанії або торгової марки, композиційне формування об'єктів та елементів фірмового стилю. Набувають знань та досвіду у царині колористики в комплексному рішенні дизайну елементів фірмового стилю та елементів, що створюють стиль; сценарного

моделювання комплексних дизайн-процесів; комплексного обладнання об'єктів та систем оточуючого середовища. Фактично даний курс є сумарним що містить у собі знання отримані з усіх дисциплін циклу професійної підготовки, спеціальних прикладних дисциплін.

**Передумови для вивчення дисципліни** це вивчення таких дисциплін: «Рисунок» та «Живопис», «Теорія та історія дизайну», «Програмне забезпечення растрової та векторної графіки», «Моделювання та макетування упаковки», «Користувальні прикладні програми», «Проєктна графіка», «Сучасні техніки і технології в дизайні».

### **2. ПЕРЕЛІК КОМПЕТЕНТНОСТЕЙ ТА РЕЗУЛЬТАТІВ НАВЧАННЯ, ЩО ЗАБЕЗПЕЧУЄ НАВЧАЛЬНА ДИСЦИПЛІНА**

У процесі реалізації програми дисципліни «Комп'ютерне проєктування» формуються наступні компетентності із передбачених освітньою програмою:

**Інтегральна компетентність (ІК):** Здатність розв'язувати складні задачі і проблеми у галузі дизайну або у процесі навчання, що передбачає проведення досліджень та/або здійснення інновацій та характеризується невизначеністю умов і вимог.

### **Загальні компетентності (ЗК)**

- ЗК 1. Здатність генерувати нові ідеї (креативність).
- ЗК 2. Вміння виявляти, ставити та розв'язувати проблеми
- ЗК 5. Здатність розробляти та керувати проєктами.

## **Спеціальні (фахові) компетентності**

СК 1. Здатність здійснювати концептуальне проєктування об'єктів дизайну з урахуванням функціональних, технічних, технологічних, екологічних та естетичних вимог у сфері дизайну.

СК 2. Здатність проведення проєктного аналізу усіх впливових чинників і складових проєктування та формування авторської концепції проєкту.

СК 3. Здатність розуміти і використовувати причинно-наслідкові зв'язки у розвитку дизайну та сучасних видів мистецтв.

СК 4. Здатність забезпечити захист інтелектуальної власності на твори образотворчого мистецтва та дизайну

СК 6. Здатність застосовувати у практиці дизайну виражальні художньо-пластичні можливості різних видів матеріалів, інноваційних методів і технологій.

- СК 8. Здатність вести ефективну економічну діяльність у сфері дизайну.
- СК 9. Здатність створювати затребуваний на ринку та суспільно відповідальний продукт дизайну (товари і послуги).

СК 10. Вміння переконливо демонструвати споживачу привабливу культурну цінність та економічну вартість створеного креативного продукту.

Навчальна дисципліна «Комп'ютерне проєктування» забезпечує досягнення програмних результатів навчання (ПРН), передбачених освітньою програмою:

ПРН 1. Генерувати ідеї для вироблення креативних дизайн- пропозицій, вибудовувати якісну та розгалужену систему комунікацій, застосовувати основні концепції візуальної комунікації у мистецькій та культурній сферах.

- ПРН 2. Розробляти науково-обґрунтовану концепцію для розв'язання фахової проблеми.
- ПРН 3. Обирати певну модель поведінки при спілкуванні з представниками інших професійних груп різного рівня.
- ПРН 5. Розробляти, формувати та контролювати основні етапи виконання проєкту.

ПРН 6. Формувати проєктні складові у межах проєктних концепцій; володіти художніми та мистецькими формами соціальної відповідальності.

ПРН 7. Критично осмислювати теорії, принципи, методи та поняття з різних предметних галузей для розв'язання завдань і проблем у галузі дизайну.

ПРН 8. Здійснювати передпроєктний аналіз із урахуванням усіх вагомих чинників, що впливають на об'єкт проєктування; формулювати авторську концепцію проєкту.

ПРН 9. Застосовувати методику концептуального проєктування та здійснювати процес проєктування з урахуванням сучасних технологій і конструктивних вирішень, а також функціональних та естетичних вимог до об'єкта дизайну.

ПРН 10. Критично опрацьовувати художньо-проєктний доробок українських і зарубіжних фахівців, застосовувати сучасні методики та технології наукового аналізу для формування авторської концепції, пошуку українського національного стилю.

ПРН 11. Визначати естетичні проблеми дизайнерських шкіл та напрямків з урахуванням генезису сучасного художнього процесу в дизайні; мати синтетичне уявлення щодо історії формування сучасної візуальної культури.

ПРН 12. Володіти базовими методиками захисту інтелектуальної власності; застосовувати правила оформлення прав інтелектуальної власності.

ПРН 14. Застосовувати інноваційні методи і технології роботи з матеріалом у сфері дизайну.

ПРН 16. Формувати дизайн-маркетингову стратегію позиціонування та просування продуктів дизайну (товарів і послуг) на внутрішньому та глобальному ринках.

ПРН 17. Управляти процесом вироблення продукту дизайну (товарів і послуг) на різних етапах брендингу та ребрендингу у сфері дизайну.

ПРН 18. Планувати професійну діяльність у сфері дизайну відповідно до потреб і запитів суспільства та ринку; провадити підприємницьку діяльність у сфері дизайну

ПРН 19. Застосовувати методологію наукових досліджень у процесі теоретичного і практичного аналізу; узагальнювати результати дослідження та впроваджувати їх у дизайнерську практику; виявляти практичні та теоретичні особливості наукової гіпотези

## **3. ОБСЯГ ТА ОЗНАКИ КУРСУ**

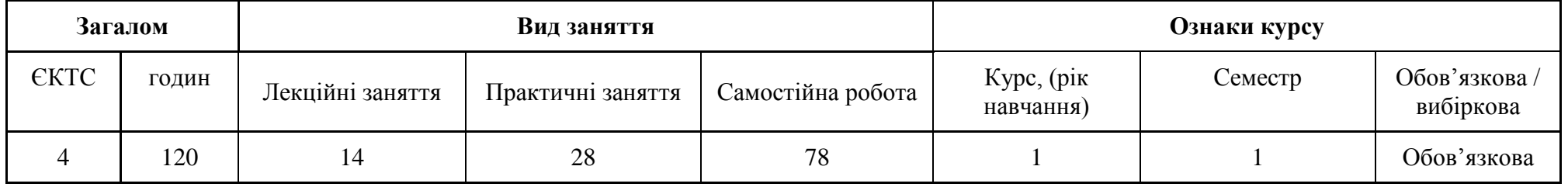

# **4. СТРУКТУРА НАВЧАЛЬНОЇ ДИСЦИПЛІНИ**

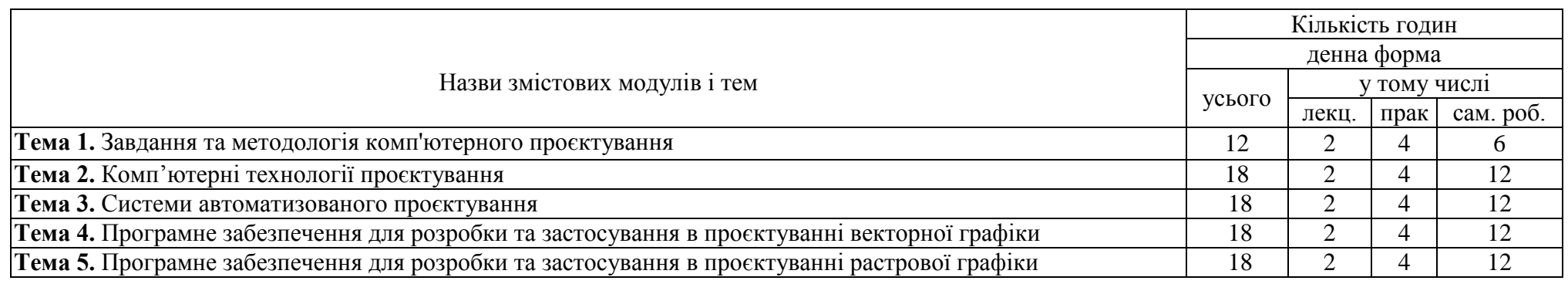

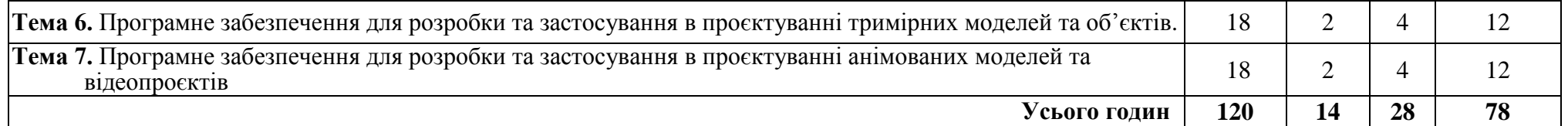

# **5. ТЕХНІЧНЕ Й ПРОГРАМНЕ ЗАБЕЗПЕЧЕННЯ / ОБЛАДНАННЯ**

Дисципліна «Комп'ютерне проєктування» забезпечена навчально-методичним матеріалом за темами для виконання практичної та самостійної роботи, методичними рекомендаціями до виконання завдань, рекомендованою (основною і додатковою) літературою, зокрема в електронному вигляді, розроблені критерії оцінювання. Освітній процес відбувається в аудиторіях, що забезпечені доступом до Інтернет-мережі з використанням сучасного інформаційно-комунікаційного обладнання (комп'ютери, мультимедійна дошка, проектор), інформаційних систем (веб-сайт університету, он-лайн сервіс і ресурси бібліотечних каталогів, репозитарій).

## **6. САМОСТІЙНА РОБОТА**

До самостійної роботи здобувачів щодо вивчення дисципліни «Комп'ютерне проєктування» включаються:

- 1. Опрацювання інформаційних джерел відповідно до зазначених у програмі тем.
- 2. Виконання завдань до практичних, семінарських занять.
- 3. Опрацювання матеріалу, що винесений на самостійне вивчення.
- 4. Виконання індивідуального навчально-дослідного завдання.
- 5. Підготовка до підсумкового контролю.

#### **Тематика та питання до самостійної підготовки та індивідуальних завдань**

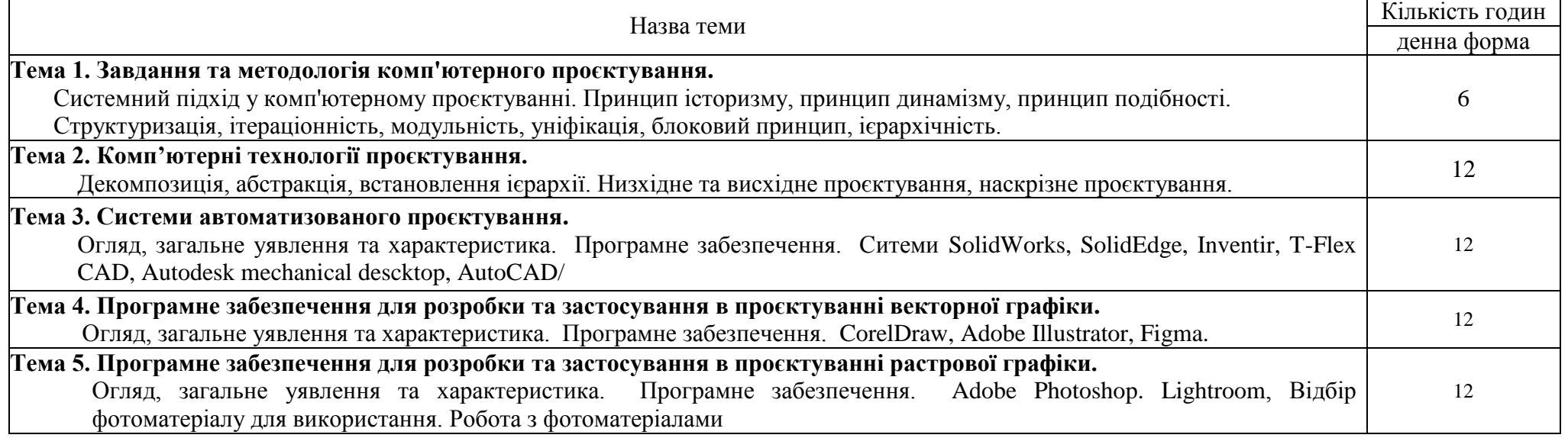

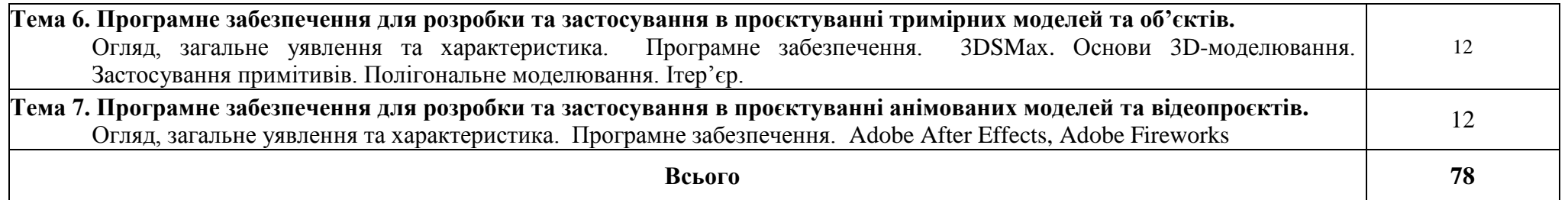

# **7. ВИДИ ТА МЕТОДИ КОНТРОЛЮ**

Робоча програма навчальної дисципліни передбачає наступні види та методи контролю:

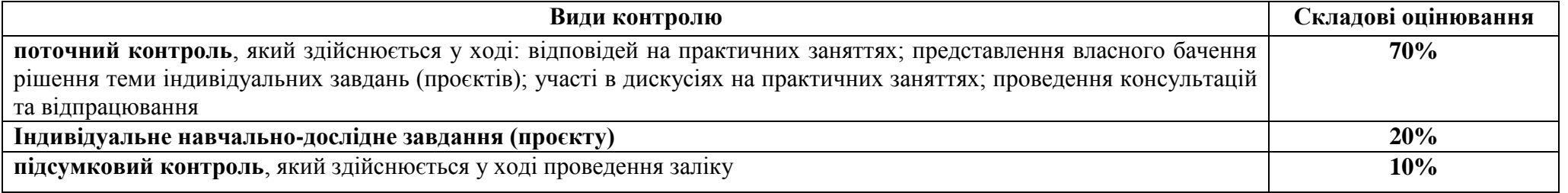

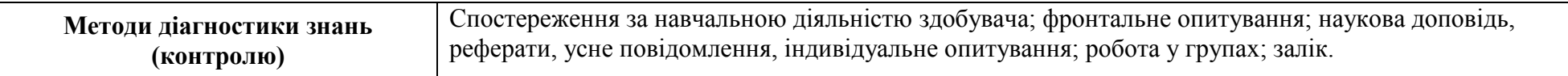

## **8. ОЦІНЮВАННЯ ПОТОЧНОЇ, САМОСТІЙНОЇ ТА ІНДИВІДУАЛЬНОЇ РОБОТИ ЗДОБУВАЧІВ З ПІДСУМКОВИМ КОНТРОЛЕМ У ФОРМІ ЗАЛІКУ**

| Денна форма навчання                                                      |                             |                                                               |                                     |
|---------------------------------------------------------------------------|-----------------------------|---------------------------------------------------------------|-------------------------------------|
| Поточний контроль                                                         |                             |                                                               |                                     |
| Види роботи                                                               | Планові терміни виконання   | Форми контролю та звітності                                   | Максимальний<br>відсоток оцінювання |
| Систематичність і активність роботи на семінарських (практичних) заняттях |                             |                                                               |                                     |
| 1.1. Підготовка до практичних занять                                      | Відповідно до робочої       | Перевірка обсягу та якості засвоєного матеріалу               | 35                                  |
|                                                                           | програми та розкладу занять | під час практичних занять                                     |                                     |
| Виконання завдань для самостійного опрацювання                            |                             |                                                               |                                     |
| 1.2. Підготовка програмного матеріалу                                     |                             | Розгляд відповідного матеріалу під час                        |                                     |
| (тем, питань), що виноситься на                                           | $-1/$                       | аудиторних занять або IKP <sup>1</sup> , перевірка підготовки | 30                                  |
| самостійне вивчення                                                       |                             | власного проєкту                                              |                                     |

 1 Індивідуально-консультативна робота викладача зі здобувачами

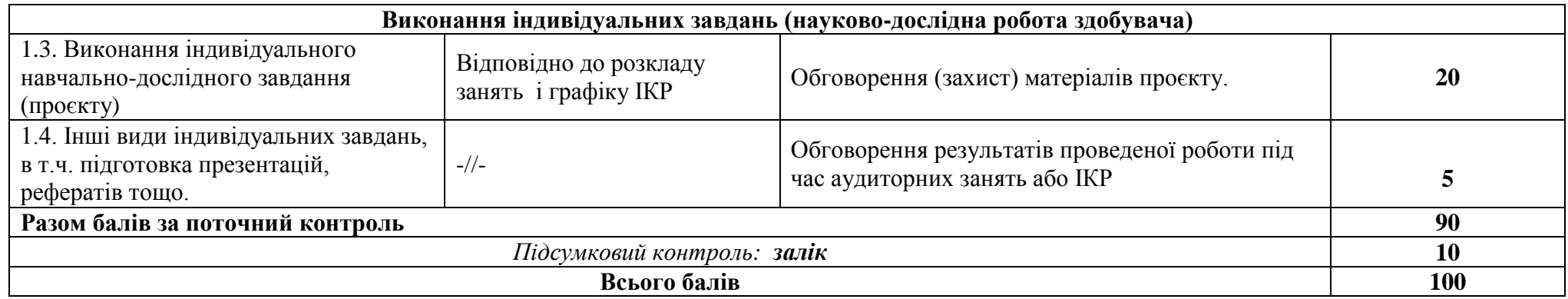

## **9. КРИТЕРІЇ ПІДСУМКОВОЇ ОЦІНКИ ЗНАНЬ ЗДОБУВАЧІВ (ДЛЯ ЗАЛІКУ)**

Рівень знань оцінюється:

- «зараховано» А - від 90 до 100 балів. Здобувач виявляє особливі творчі здібності, вміє самостійно знаходити та опрацьовувати необхідну інформацію, демонструє знання матеріалу, проводить узагальнення і висновки. Був присутній на лекціях та семінарських заняттях, під час яких давав вичерпні, обґрунтовані, теоретично і практично правильні відповіді, має конспект з виконаними завданнями до самостійної роботи, презентував реферат (есе) за заданою тематикою, проявляє активність і творчість у науково-дослідній роботі;

- «зараховано» В - від 82 до 89 балів. Здобувач володіє знаннями матеріалу, але допускає незначні помилки у формуванні термінів, категорій, проте за допомогою викладача швидко орієнтується і знаходить правильні відповіді. Був присутній на лекціях та семінарських заняттях, має конспект з виконаними завданнями до самостійної роботи, презентував реферат (есе) за заданою тематикою, проявляє активність і творчість у науководослідній роботі;

- «зараховано» С - від 74 до 81 балів. Здобувач відтворює значну частину теоретичного матеріалу, виявляє знання і розуміння основних положень, з допомогою викладача може аналізувати навчальний матеріал, але дає недостатньо обґрунтовані, невичерпні відповіді, допускає помилки. При цьому враховується наявність конспекту з виконаними завданнями до самостійної роботи, реферату та активність у науково-дослідній роботі;

- «зараховано» D - від 64 до 73 балів. Здобувач був присутній не на всіх лекціях та семінарських заняттях, володіє навчальним матеріалом на середньому рівні, допускає помилки, серед яких є значна кількість суттєвих. При цьому враховується наявність конспекту з виконаними завданнями до самостійної роботи, рефератів (есе);

- «зараховано» Е - від 60 до 63 балів. Здобувач був присутній не на всіх лекціях та семінарських заняттях, володіє навчальним матеріалом на рівні, вищому за початковий, значну частину його відтворює на репродуктивному рівні, на всі запитання дає необґрунтовані, невичерпні відповіді, допускає помилки, має неповний конспект з завданнями до самостійної роботи.

- «не зараховано» FX – від 35 до 59 балів. Здобувач володіє матеріалом на рівні окремих фрагментів, що становлять незначну частину навчального матеріалу.

- «не зараховано» F – від 0 до 34 балів. Здобувач не володіє навчальним матеріалом.

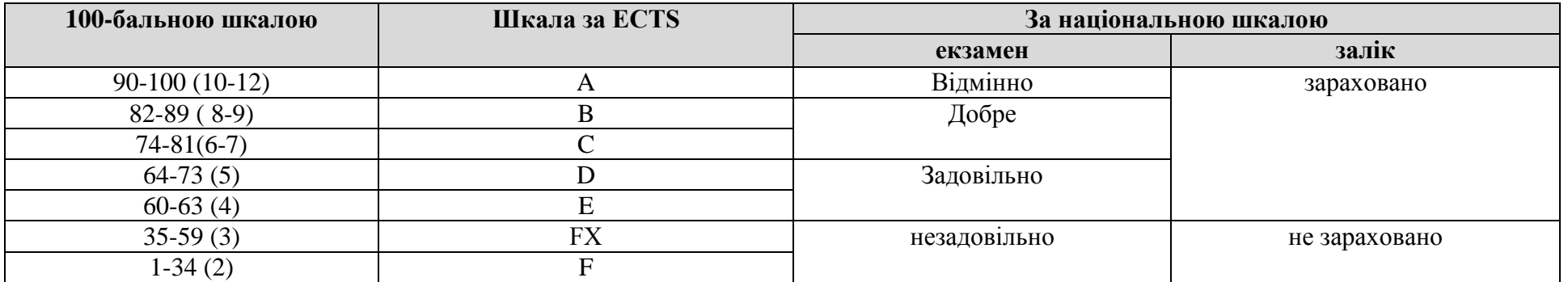

#### **Таблиця відповідності результатів контролю знань за різними шкалами**

#### **10. РЕКОМЕНДОВАНА ЛІТЕРАТУРА**

#### **Основна**

- 1. David Airey. Logo Design Love: A Guide to Creating Iconic Brand Identities. New Riders, 1249 Eighth Street, 2010. 216с.
- 2. E. Spiekermann. Stop Steeling Sheep & find out how type works. Verlag H. Schmidt, 2004, 200 с.
- 3. [Патрік Беті.](https://www.arthuss.com.ua/patrick-baty) Анатомія кольору. Київ, Фамільна друкарня Huss, 2023. 352 с.
- 4. [Наталя Удріс-Бородавко.](https://www.arthuss.com.ua/natalya-udris-borodavko) [Графічний дизайн з українським обличчям.](https://www.arthuss.com.ua/shop/hrafichnyy-dyzayn-z-ukrayinskym-oblychchyam) Київ, Фамільна друкарня Huss, 2023. 206 с.
- 5. [Йоганнес Іттен.](https://www.arthuss.com.ua/johannes-itten) Елементи образотворчого мистецтва. Київ, Фамільна друкарня Huss, 2022. 168 с.
- 6. [Conrad Chavez,](https://www.adobepress.com/authors/bio/9b871b00-8006-4611-9897-96f66e151496) [Andrew Faulkner.](https://www.adobepress.com/authors/bio/9926a9cb-8b55-4bc3-bacb-836192ed9414) Adobe Photoshop. Classroom in a book. Adobe Press, 2022
- 7. Brian Wood. Adobe Illustrator. Classroom in a book. Adobe Press, 2023 edition. Adobe-Illustrator-Classroom-Book-Release/dp/0137967179

#### **Допоміжна**

- 8. [Йоганнес Іттен.](https://www.arthuss.com.ua/johannes-itten) Наука дизайну та форми. Київ, Фамільна друкарня Huss, 2022. 136 с.
- 9. [Шон Адамс.](https://www.arthuss.com.ua/sean-adams) [Як дизайн спонукає нас думати.](https://www.arthuss.com.ua/shop/yak-dyzayn-sponukaye-nas-dumaty) Київ, Фамільна друкарня Huss, 2022. 256 с. .
- 10. [Йоганнес Іттен.](https://www.arthuss.com.ua/johannes-itten) Мистецтво кольору. Київ, Фамільна друкарня Huss, 2021. 96 с.

### **Інформаційні ресурси**

- 11. BIE Bureau International des Expositions / Міжнародне бюро виставок. URL:<https://www.bieparis.org/site/en/>
- 12. EXHIBITOR : Best Practices in Trade Show and Event Marketing. URL:<https://www.exhibitoronline.com/topics/article.asp?ID=3298&catID=71>
- 13. ЕКСПО2020 : Україна. URL:<https://expo2020.gov.ua/pavilyon.html>
- 14. Largest and Greatest Convention Centers in the World / Топ-20 найбільших і найбільших конференц-центрів у світі: <https://tradefest.io/en/blog/post/top-20-largest-andgreatest-event-venue-in-the-world-2>
- 15. Міжнародна виставка готельної та ресторанної індустрії в Італії Hospitality Il Salone dell'Accoglienza https://hospitalityriva.it/it, [https://horeca](https://horeca-online.com/the-future-of-hospitality-willmeet-at-hospitality-2022/)[online.com/the-future-of-hospitality-willmeet-at-hospitality-2022/](https://horeca-online.com/the-future-of-hospitality-willmeet-at-hospitality-2022/)
- 16. Національна бібліотека ім. В. І. Вернадського. URL :<http://www.nbuv.gov.ua/>
- 17. Наукова бібліотека НУВГП. URL : https://lib.nuwm.edu.ua/ (інформаційні ресурси у цифровому репозиторії).
- 18. Обласна наукова бібліотека (м. Рівне, майдан Короленка, 6) URL : http://libr.rv.ua/
- 19. UNWTO Tourism Highlights. URL: https://www.e-unwto.org